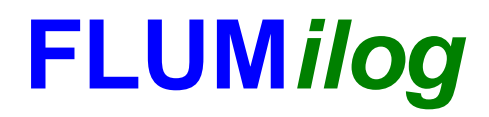

**Interface graphique v.5.1.1.0 Outil de calculV5.01**

# **Flux Thermiques Détermination des distances d'effets**

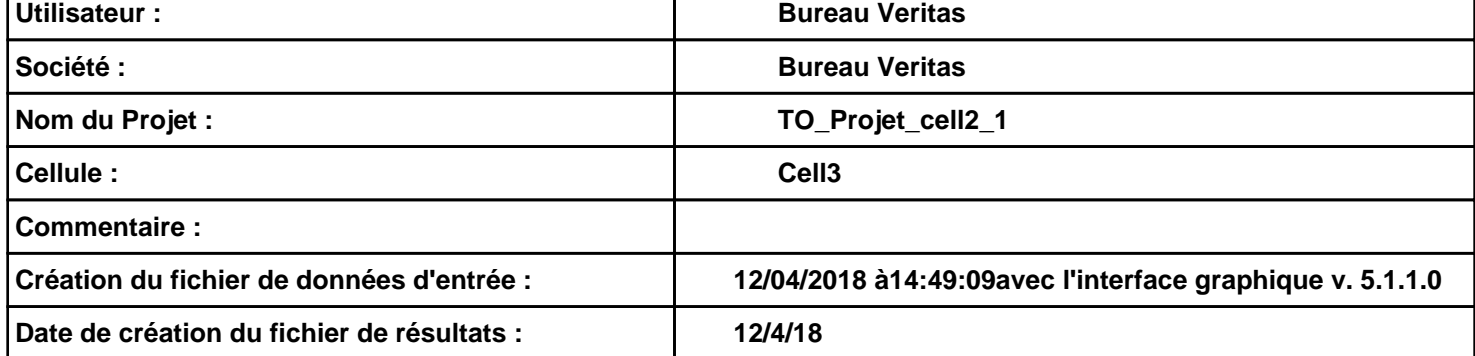

# **I. DONNEES D'ENTREE :**

#### **Donnée Cible**

**Hauteur de la cible : 1,8 m** 

### **Géométrie Cellule1**

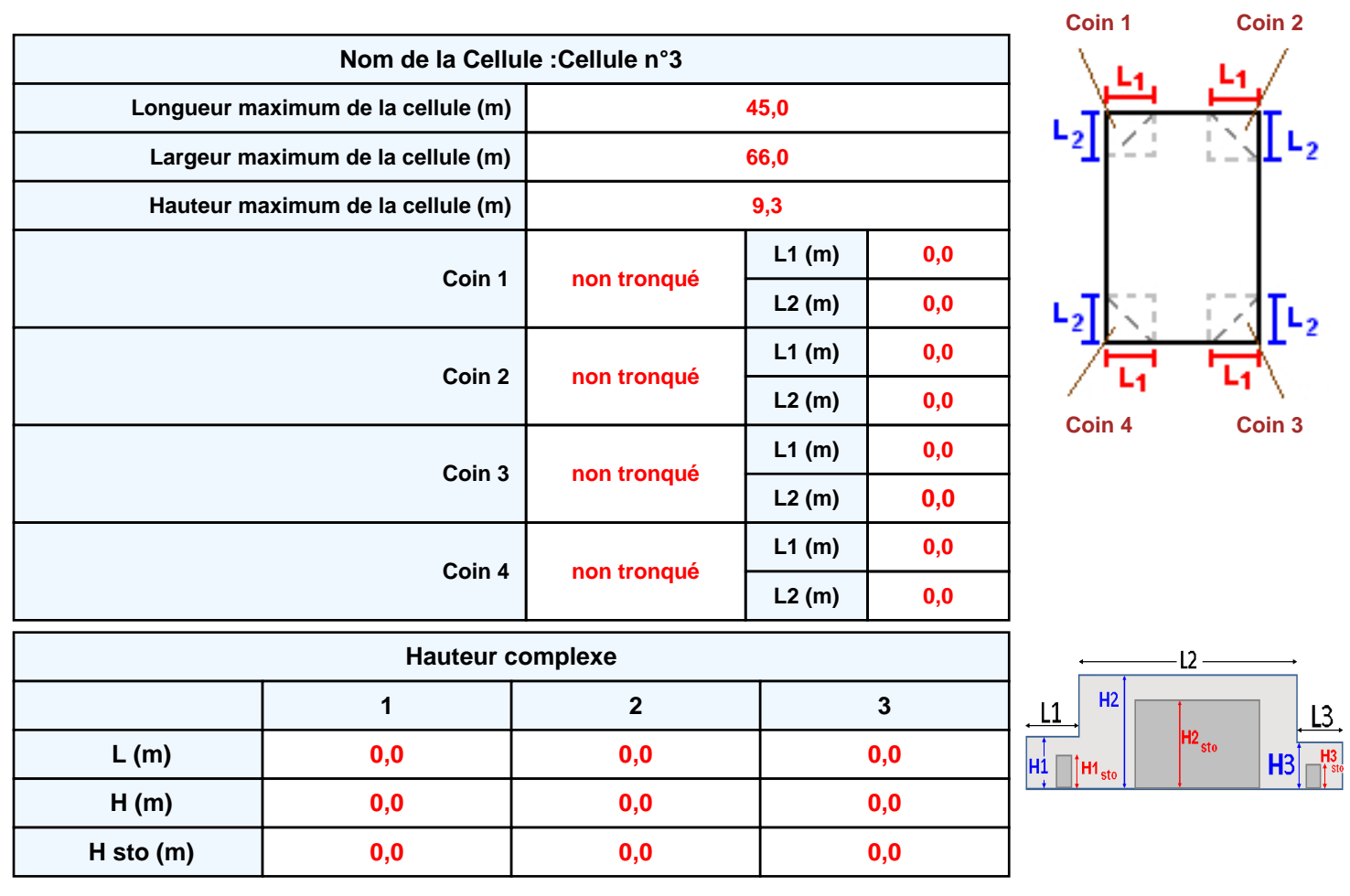

### **Toiture**

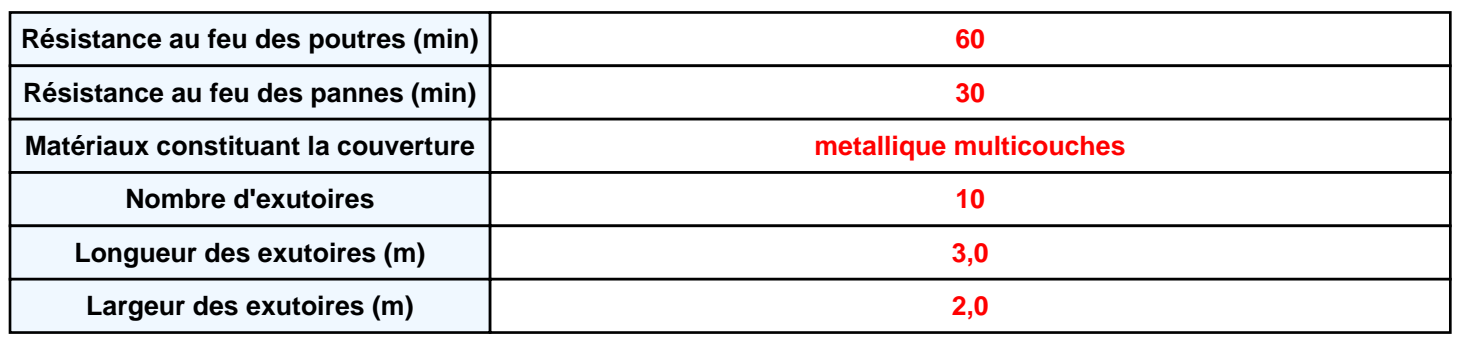

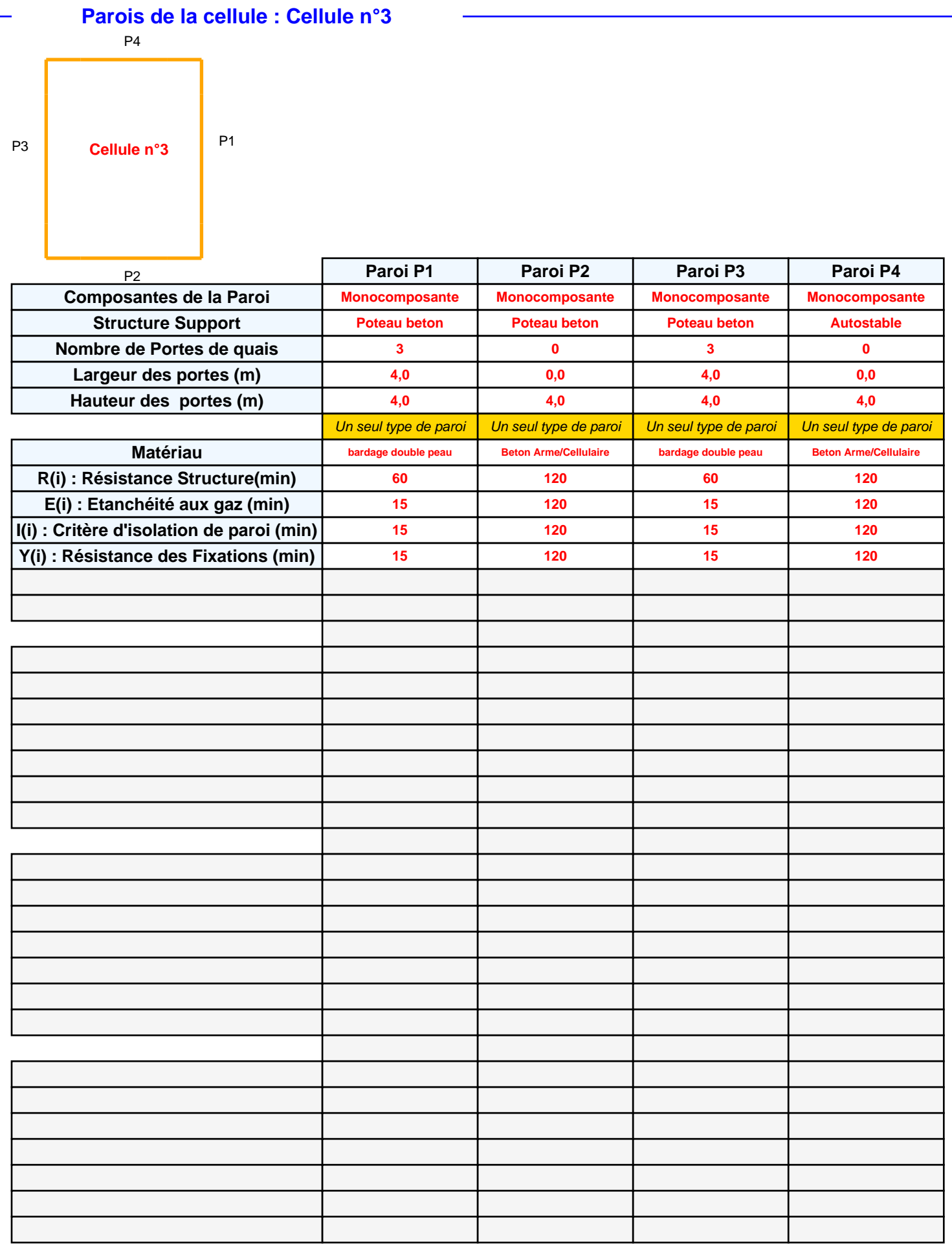

**dans le sens de la paroi 2**

**6**

**3,0 m 2**

**1,5 m**

**3,4 m**

### *TO\_Projet\_cell2\_1* **FLUM***ilog*

### **Stockage de la cellule : Cellule n°3**

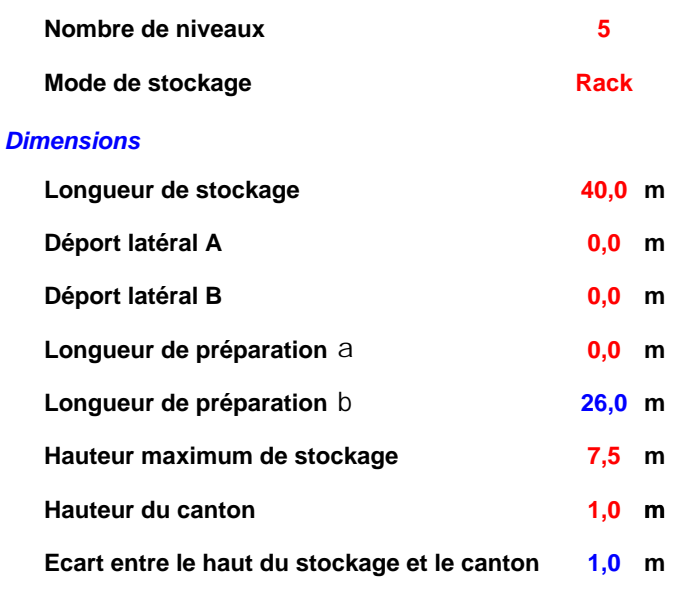

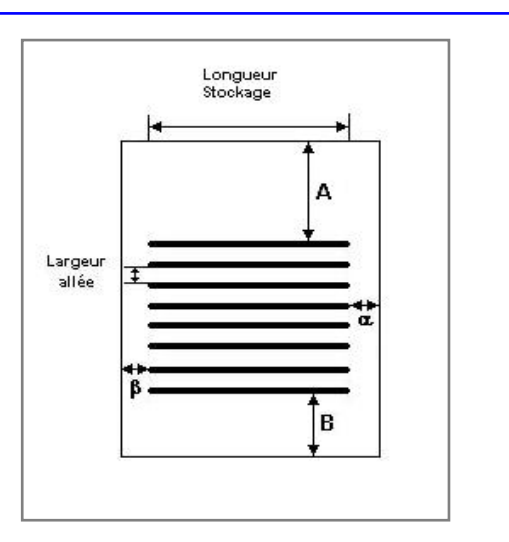

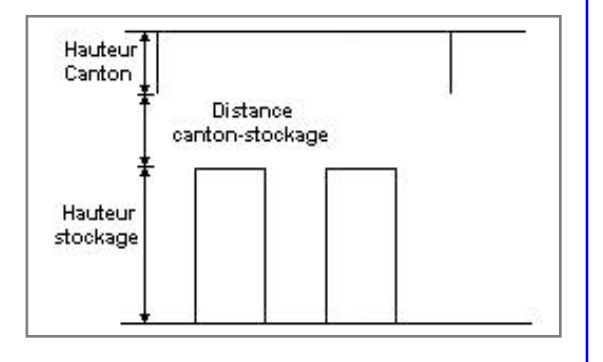

# **Largeur des allées entre les racks**

### **Palette type de la cellule Cellule n°3**

#### *Dimensions Palette*

*Stockage en rack*

**Sens du stockage**

**Nombre de double racks**

**Largeur d'un double rack Nombre de racks simples**

**Largeur d'un rack simple**

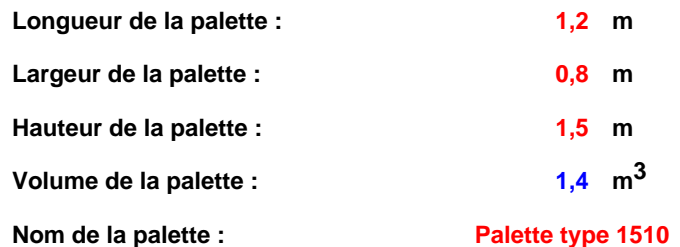

**La longueur de la palette est très inférieure à la largeur du rack.**

**Poids total de la palette : Par défaut**

#### *Composition de la Palette (Masse en kg)*

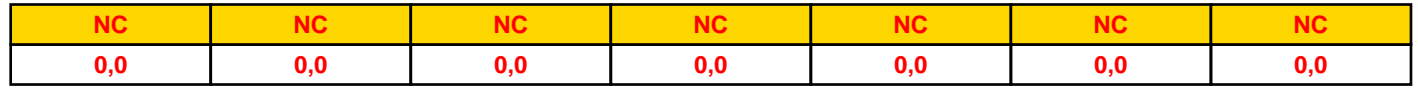

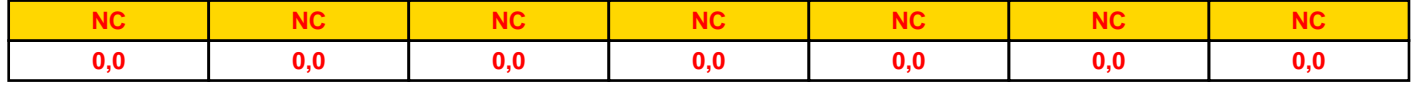

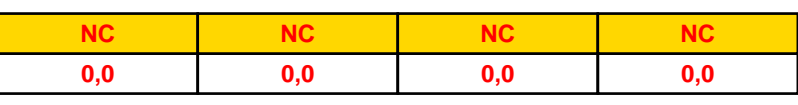

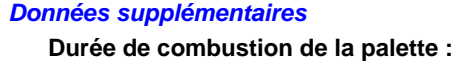

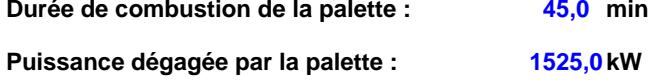

### **Merlons**

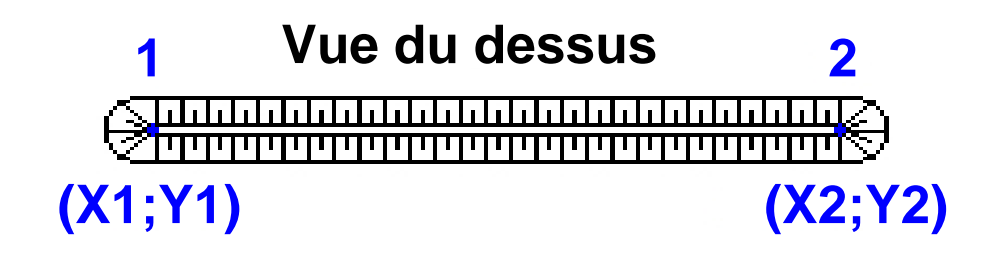

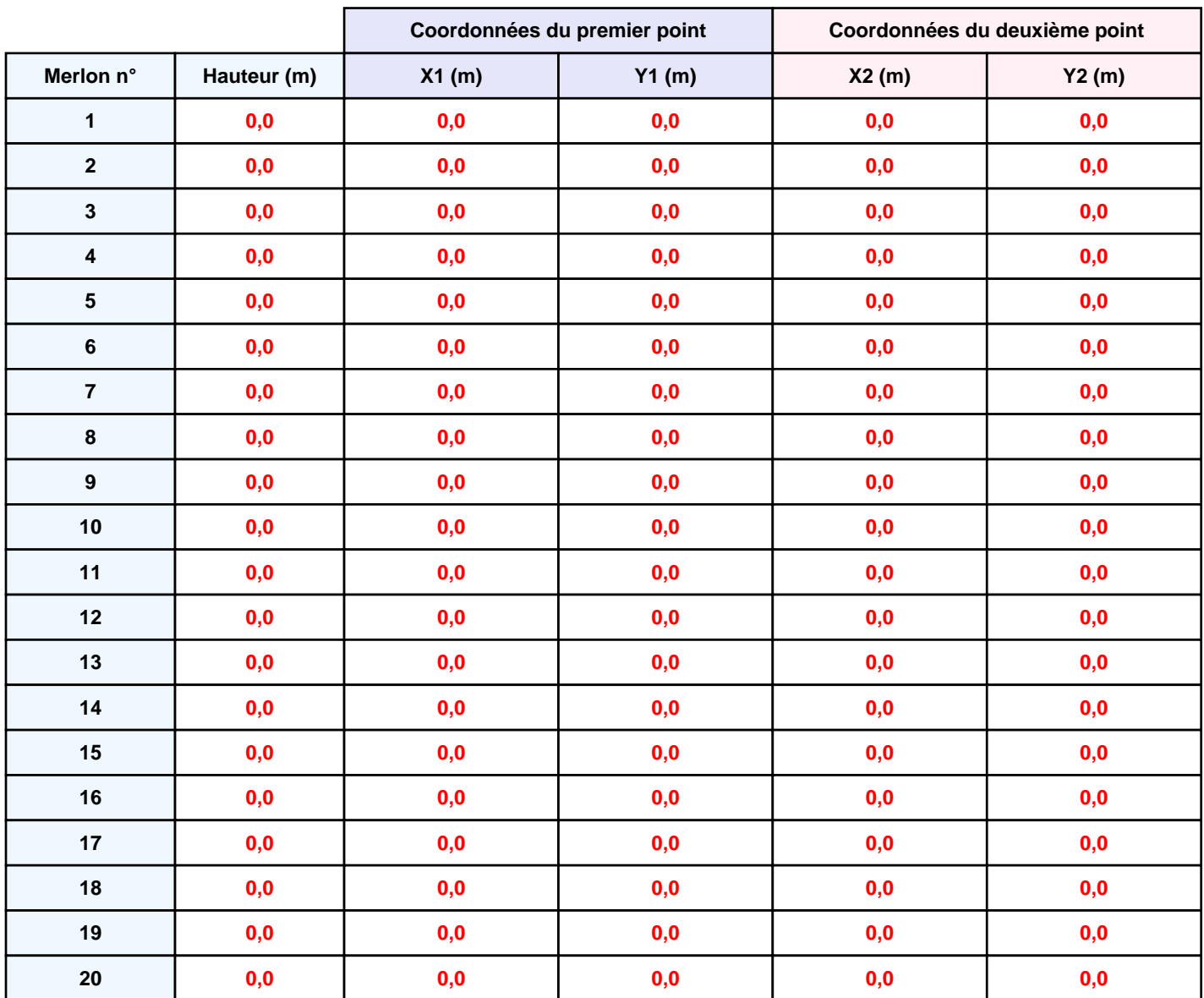

*TO\_Projet\_cell2\_1* **FLUM***ilog*

### **II. RESULTATS :**

**Départ de l'incendie dans la cellule : Cellule n°3**

**Durée de l'incendie dans la cellule : Cellule n°3 102,0 min**

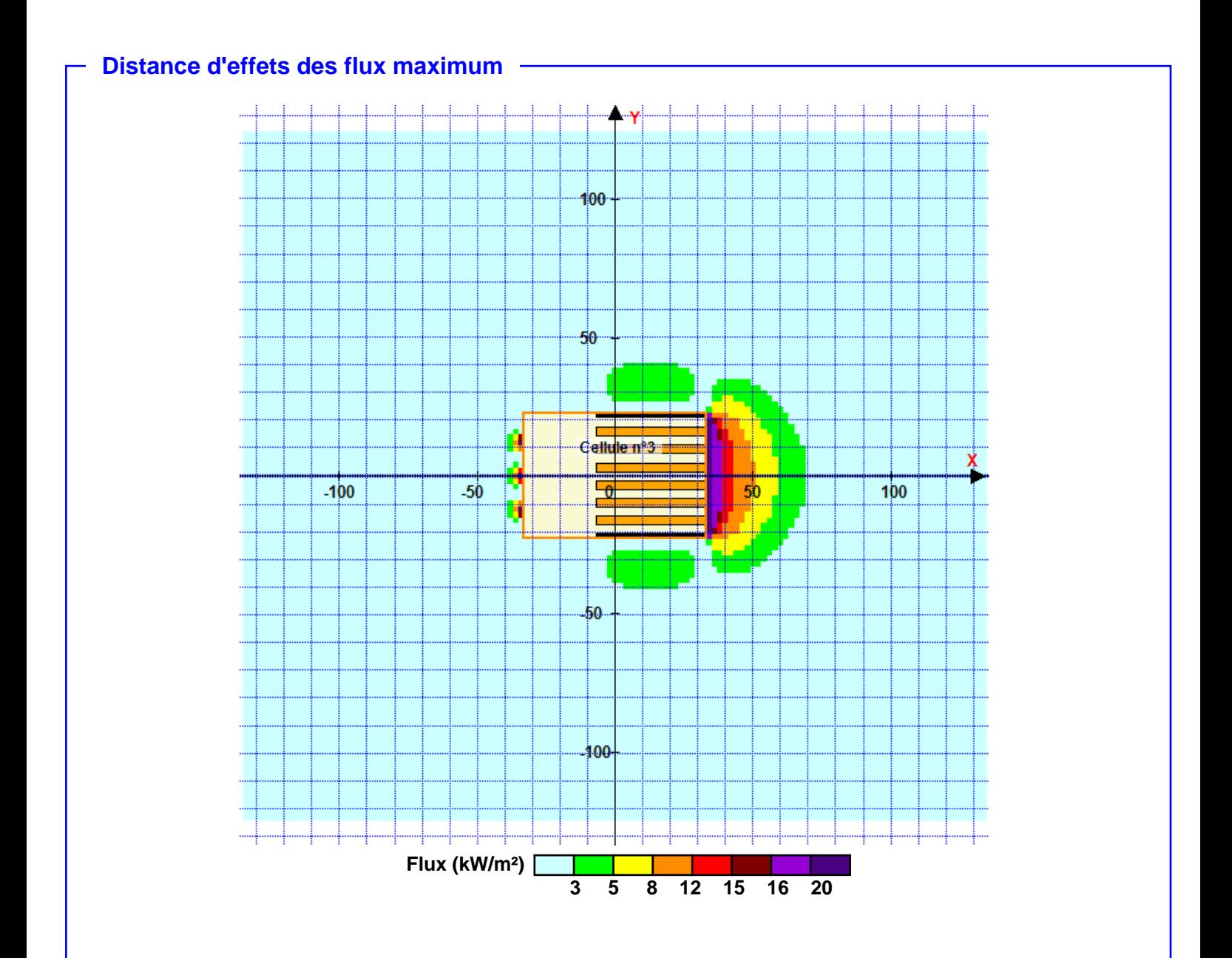

**Pour information : Dans l'environnement proche de la flamme,le transfert convectif de chaleur ne peut être négligé. Il est donc préconisé pour de faibles distances d'effets comprises entre 1 et 5 m de retenir une distance d'effets de 5 m et pour celles comprises entre 6 m et 10 m de retenir 10 m.**